## **DAFTAR ISI**

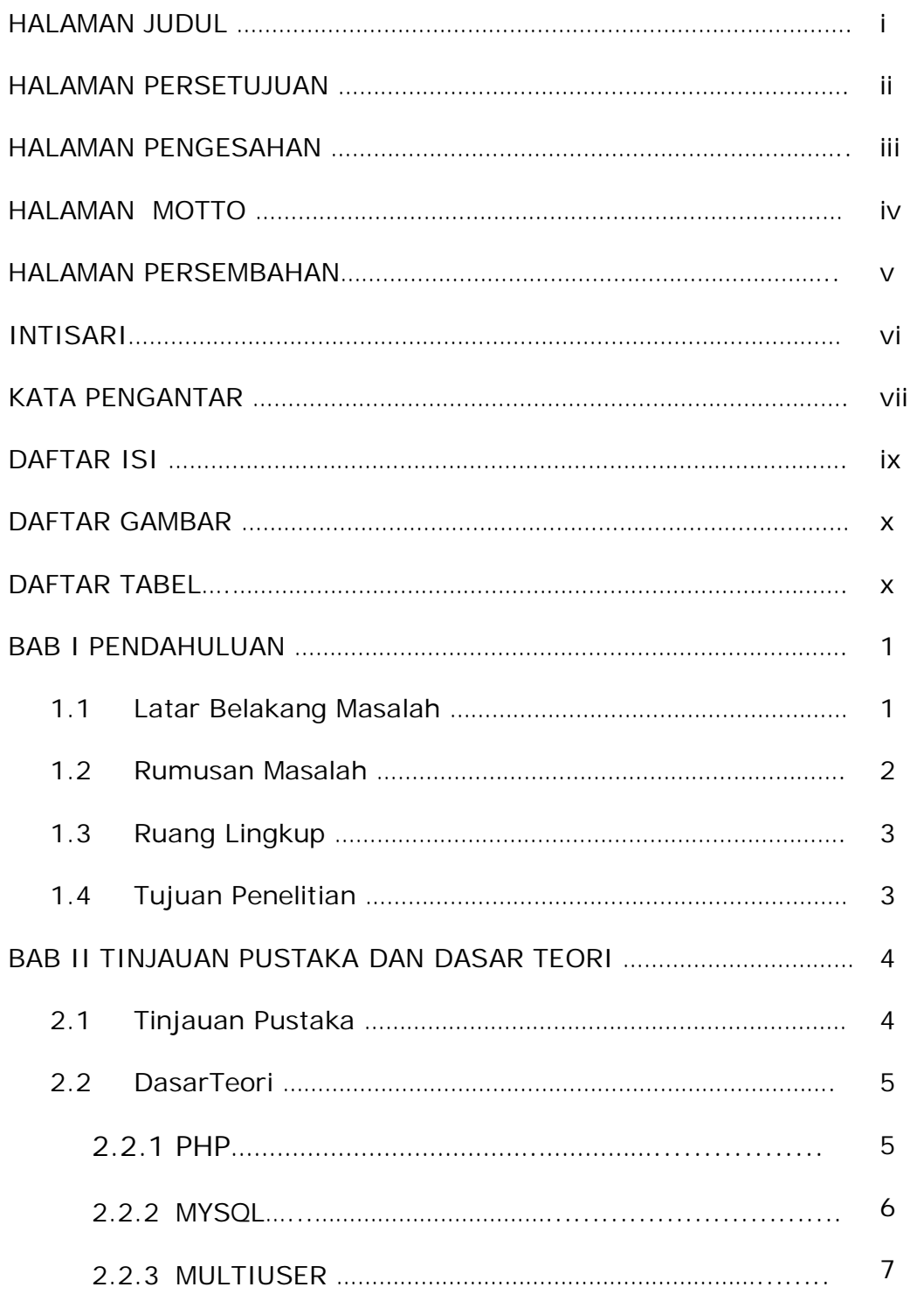

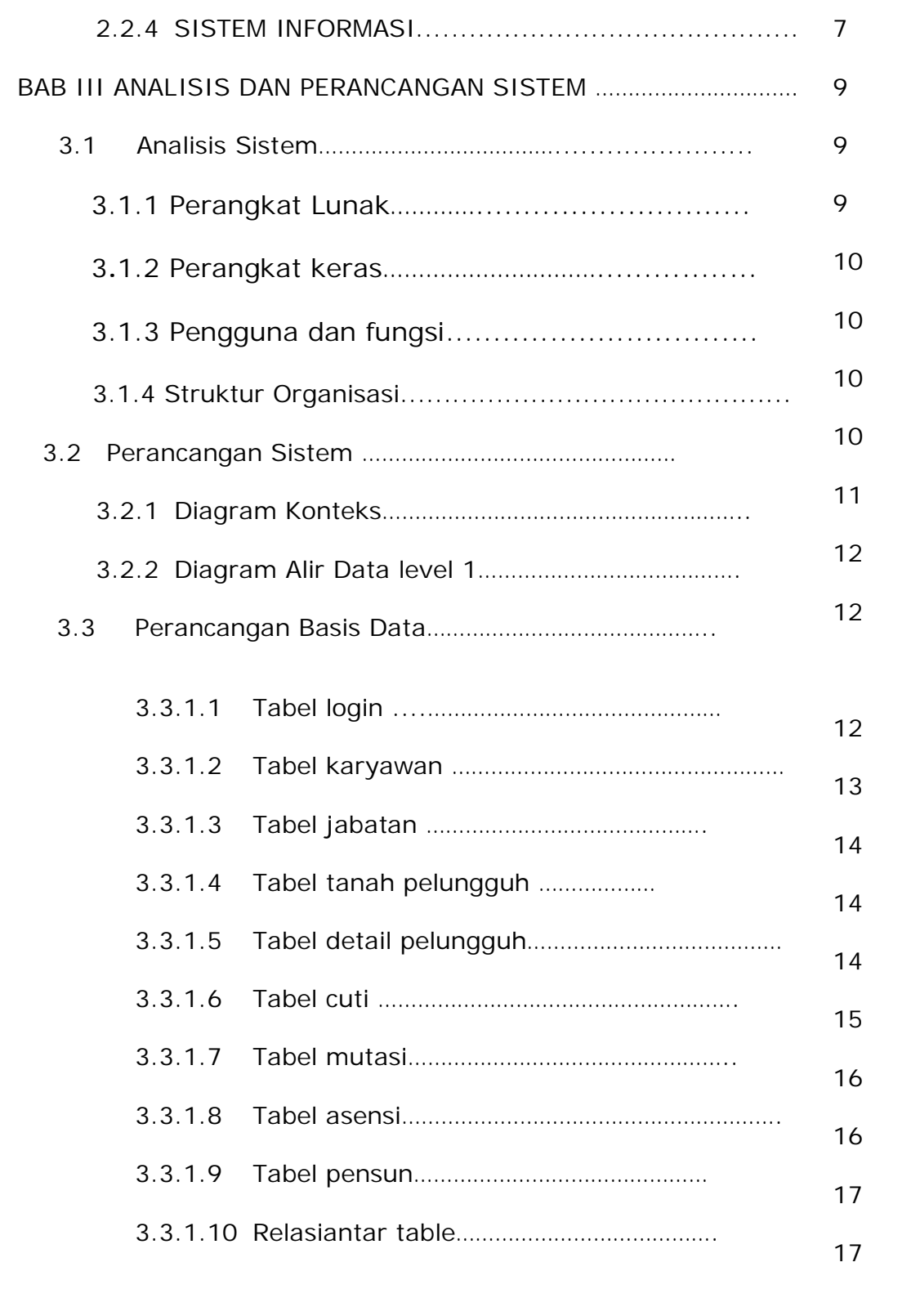

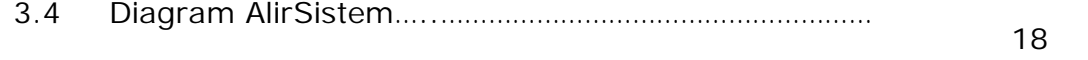

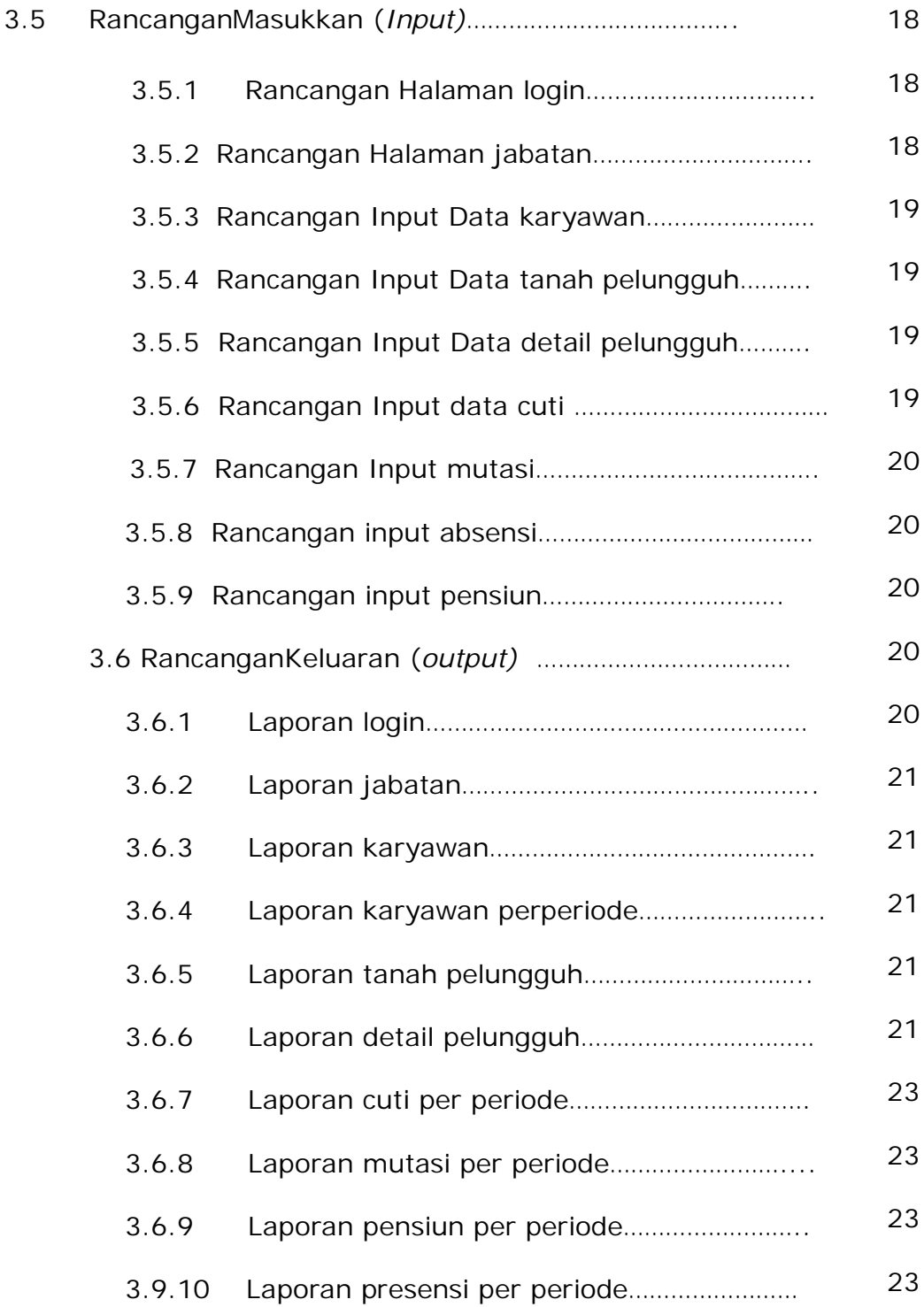

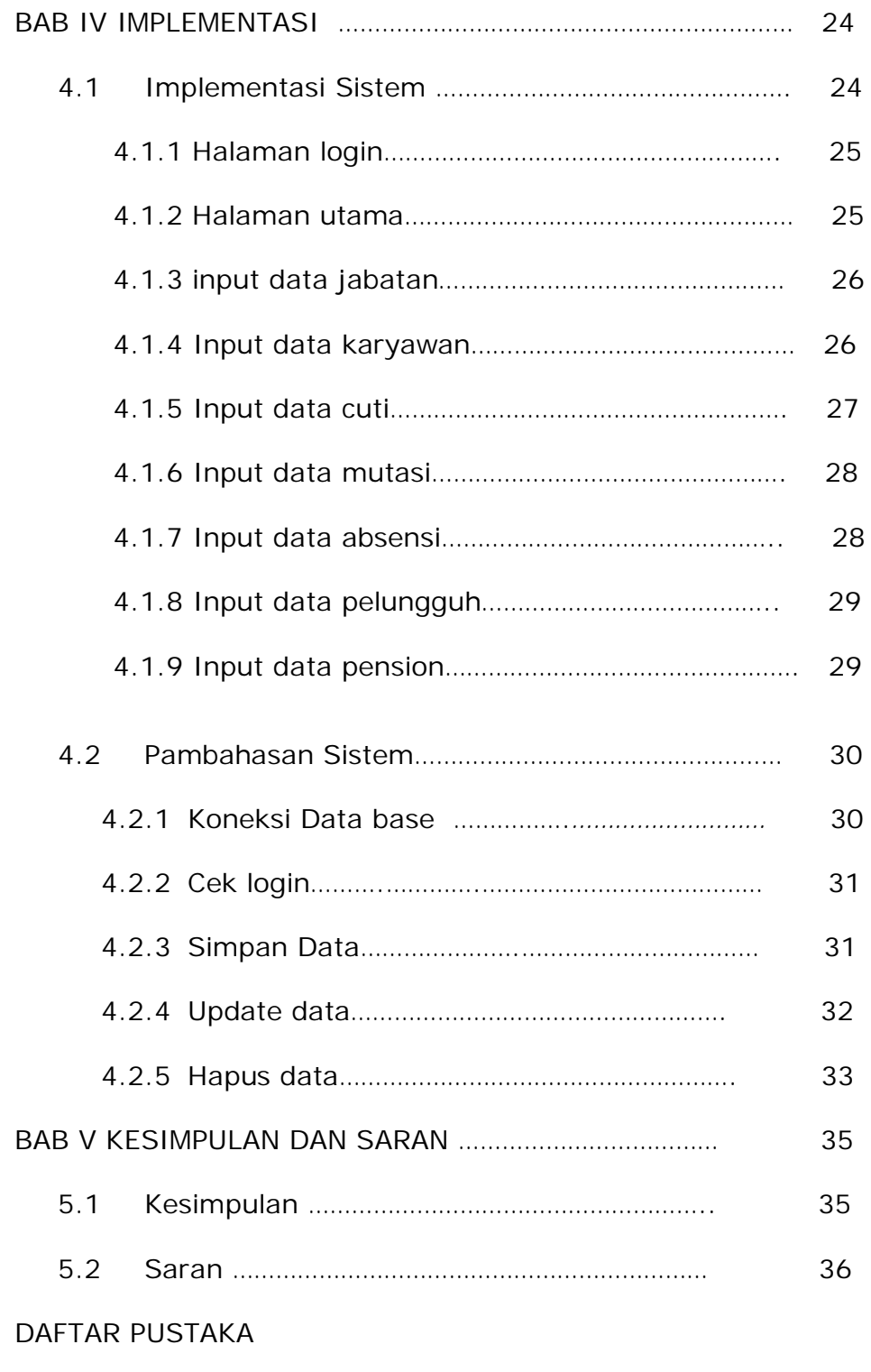

LAMPIRAN

## **DAFTAR GAMBAR**

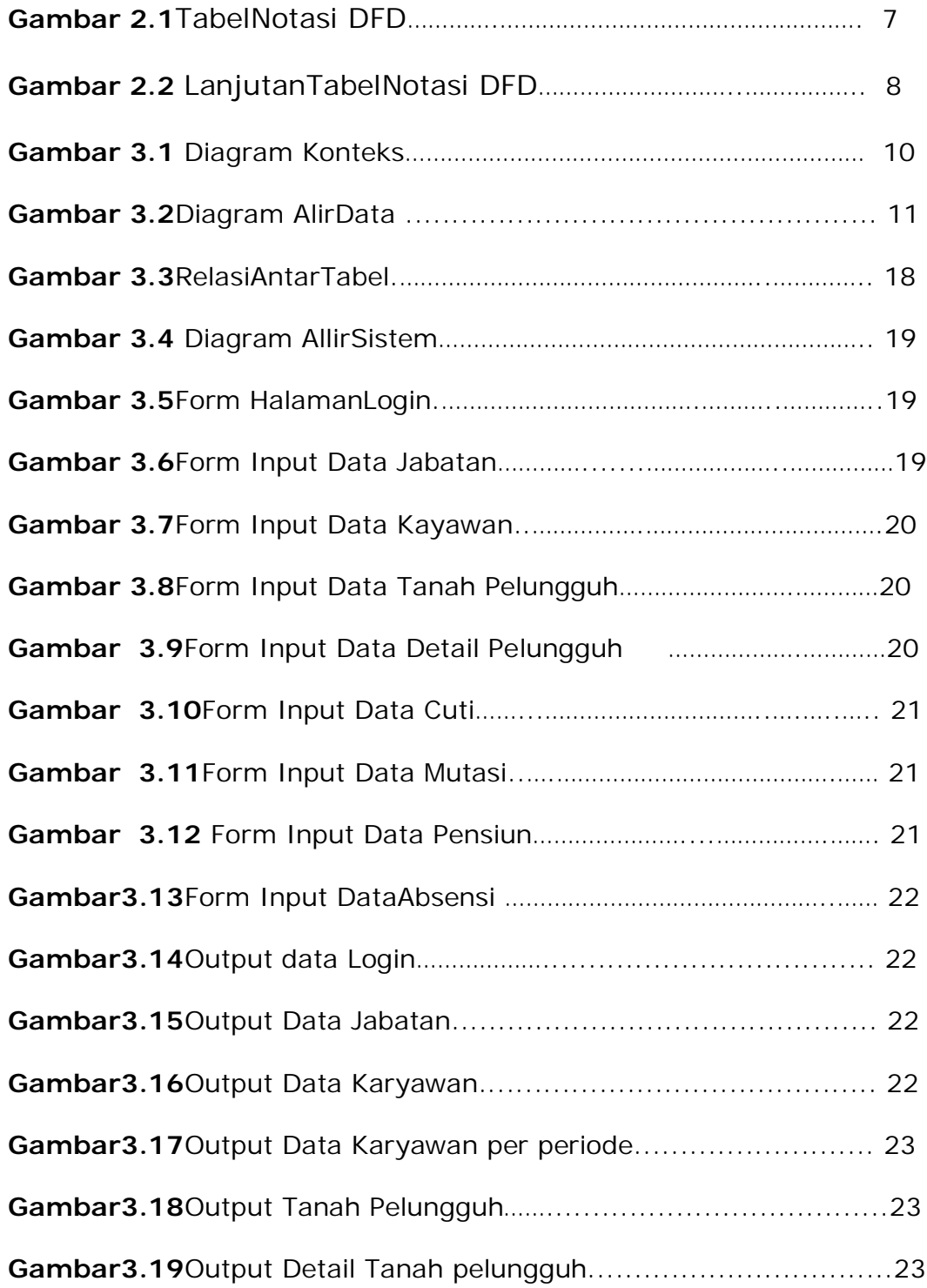

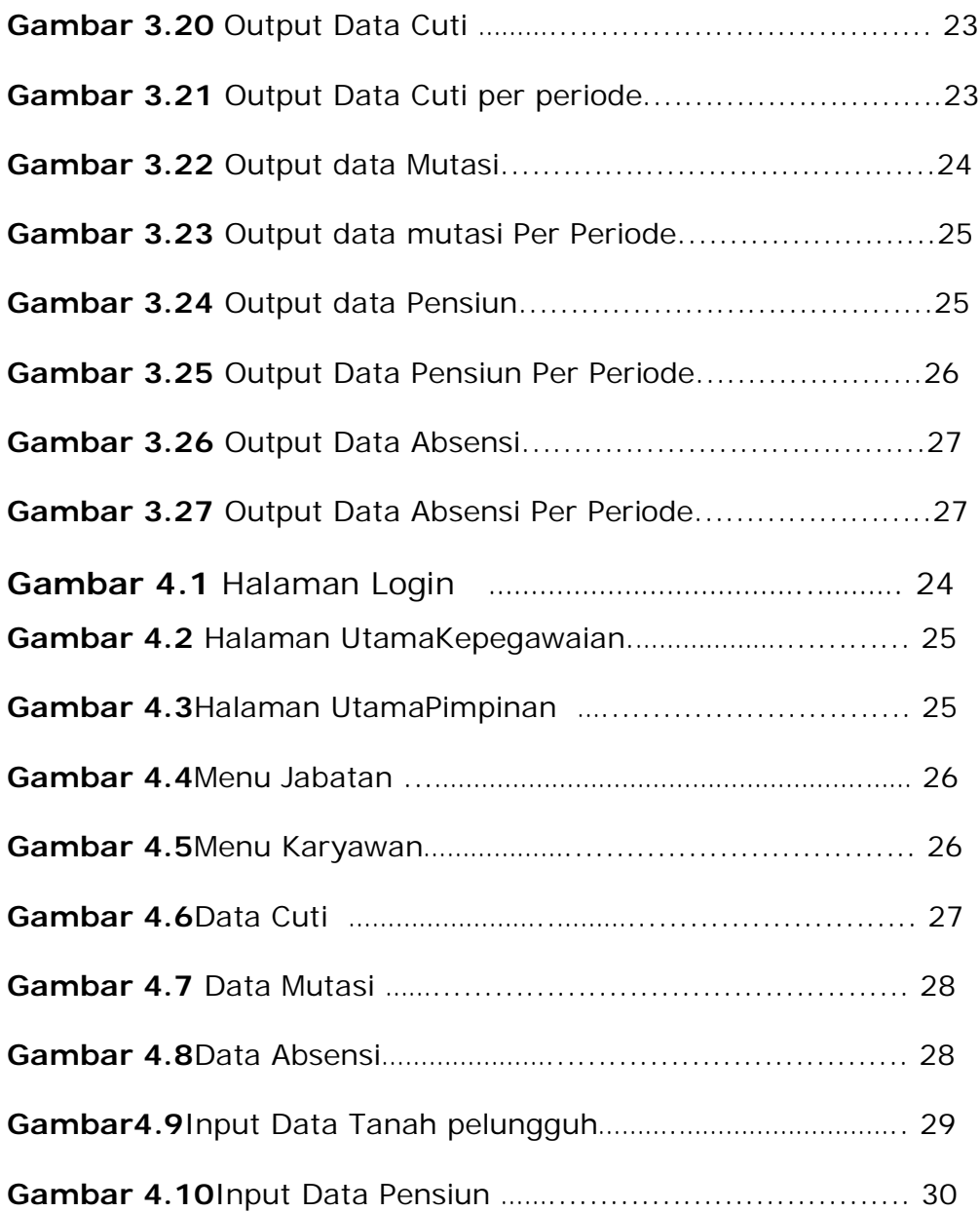

## **DAFTAR TABEL**

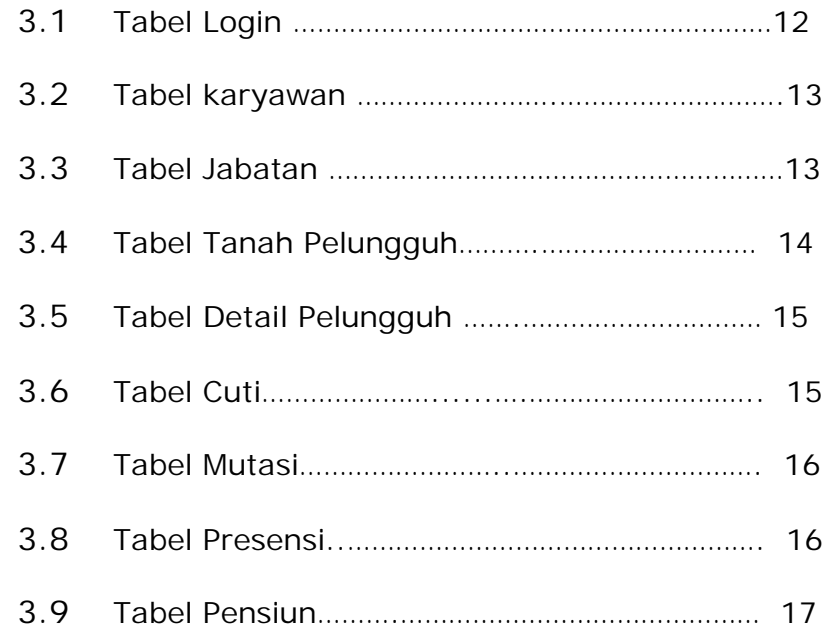